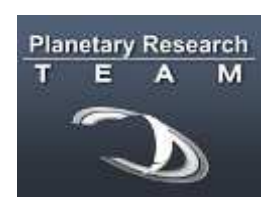

**Planetary Research Team Extrasolari Live! Crab Nebula Association COELUM Astronomia** 

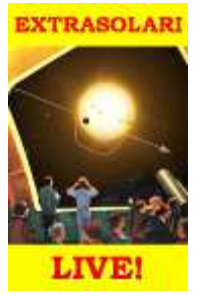

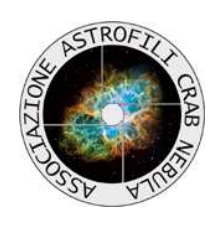

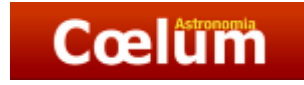

# I risultati dei test del transito del 26 gennaio 2008

#### Angelo Angeletti

 Con il progetto EXTRASOLARI LIVE! si vuol avvicinare il grande pubblico, non esperto, ma appassionato e frequentatore dei nostri Osservatori, all'osservazione in diretta di un pianeta extrasolare. Per la precisione il 27 febbraio 2008 dalle 21.00 diversi Osservatori italiani e stranieri metteranno a disposizione i loro strumenti per l'osservazione del pianeta XO-2b, un pianeta di taglia gioviana che orbita a poco più di 5 milioni di chilometri dalla sua stella, molto simile al sole (un po' più giovane) nella costellazione della Lince a 500 anni luce dalla Terra. Il pianeta transiterà davanti alla propria stella producendo una eclisse che verrà rilevata da Terra.

Il grande fascino che la scoperta di pianeti extrasolari suscita è un indicatore del sicuro successo dell'evento. Si aggiunga che quasi tutti gli Osservatori partecipanti manderanno sui propri siti internet e sul sito della rivista COELUM la trasmissione del fenomeno.

La ricerca di pianeti extrasolari, che ha avuto inizio nel 1995, annovera ad oggi circa 300 successi; è vero che si tratta per lo più di pianeti giganti molto vicini alla propria stella, ma nessuno ci toglie dalla testa che dove ci sono questi potrebbero anche esserci pianeti simili alla Terra e da qui a pensare ad altre forme di vita il passo è breve.

Le implicazioni filosofiche e culturali connesse alla scoperta di pianeti di taglia terrestre sarebbero immense e giustificano i capitali che si stanno investendo in questo tipo di ricerca. Anche l'astrofilo con una attrezzatura adeguata (che molti posseggono) oggi può contribuire a questo tipo di ricerca. Nel sito www.crabnebula.it possono essere reperiti i materiali che permettono di effettuare tali osservazioni che come Planetary Team abbiamo iniziato dall'estate 2007.

In particolare, all'Osservatorio di Monte d'Aria, è stato sviluppato un software, chiamato TRel, che permette di agevolare la ripresa delle immagini e la realizzazione della curva di luce della stella durante il transito. Il software è stato distribuito gratuitamente per poterlo testare e a breve verrà rilasciata una seconda release che terrà conto delle richieste che ci sono pervenute.

Il 24 gennaio, XO-2b è transitato davanti alla sua stella e, grazie anche ad un cielo accettabile, è stato possibile effettuare dei test. Diversi osservatori hanno provato a riprendere il transito e di seguito vengono riportate delle schede con una breve descrizione delle attrezzature e delle tecniche utilizzate e le curve di luce ottenute. C'è da notare che in alcuni casi sono state utilizzate delle fotocamere digitali e software diversi da TRel.

## **Osservatorio Astronomico "Padre Francesco De Vico" Monte d'Aria – Serrapetrona (MC) – Italy**

## **Autori: Angelo Angeletti, Fabiano e Francesco Barabucci, Gianclaudio Ciampechini**

#### **Strumentazione**:

- Telescopio: riflettore Newton da  $0.41 \text{ m f}/4.5$ ;
- CCD ST7-ME  $a 20$  °C con doppio sensore per autoguida

#### **Riprese**:

- Per la calibrazione
	- 40 Flat Fields da 1";
	- 40 Bias;
	- 20 Dark da 35".

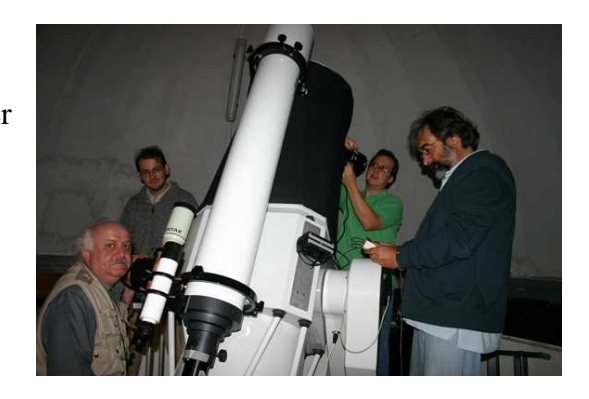

• Per le immagini: pose da 35" intervallate da 70" (10" durata della rielaborazione con TRel per un totale di 84 immagini (inizio ore 21:38:38 UT, termine ore 00:03:46 UT).

#### **Software per la rielaborazione**: TRel

**NOTE**: una serie di inconvenienti non ha permesso di effettuare la ripresa dell'inizio del transito. L'acquisizione e la rielaborazione sono state fatte in automatico con TRel. Controllo manuale della posizione della cupola.

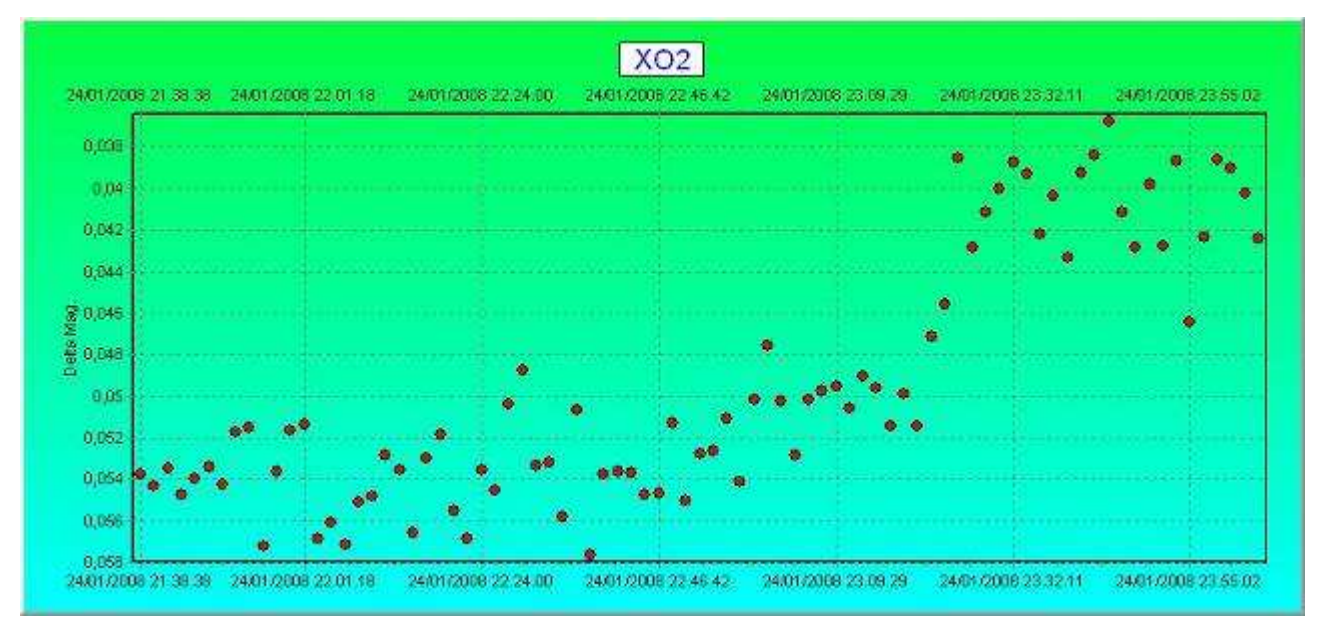

# **Centro Astronomico di Libbiano Peccioli (PI) – Italy**

## **Autori: Alberto Villa, Paolo Piludu, Enzo Rossi, Paolo Bacci, Emilio Rossi, Domenico Antonacci, Francesco Biasci**

#### **Strumentazione**:

- Telescopio: riflettore Ritchey-Chretien 0,50 m, f/8;
- CCD Finger Lakes FLI IMG a -30,3 °C
- Telescopio di guida in parallelo: rifrattore apocromatico A&M da 0,18 m, f/9 con CCD Starlight SXVF-H5

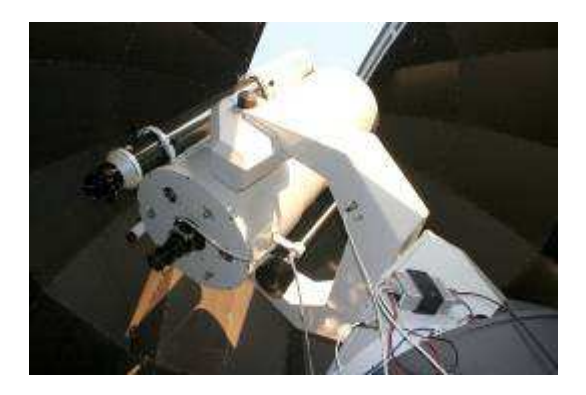

### **Riprese**:

- Per la calibrazione
	- $-$  50 Flat Fields da  $3'' + 15$  Bias  $+ 15$  Dark Frames da  $3''$ .
	- Master Bias preparato in precedenza
	- Master Dark già salvato in precedenza con integrazione di 60" e alla stessa temperatura.
- Per le immagini: pose da 60" intervallate da 30" per un totale di 160 immagini (inizio ore 19:50:14 UT, 4 ore di riprese).

## **Software per la rielaborazione**: TRel - MaxIm DL

**NOTE**: Utilizzo di TRel fino alle 22:02:43 TU, quando si sono verificati problemi. Rielaborazione anche con Maxim Dl.

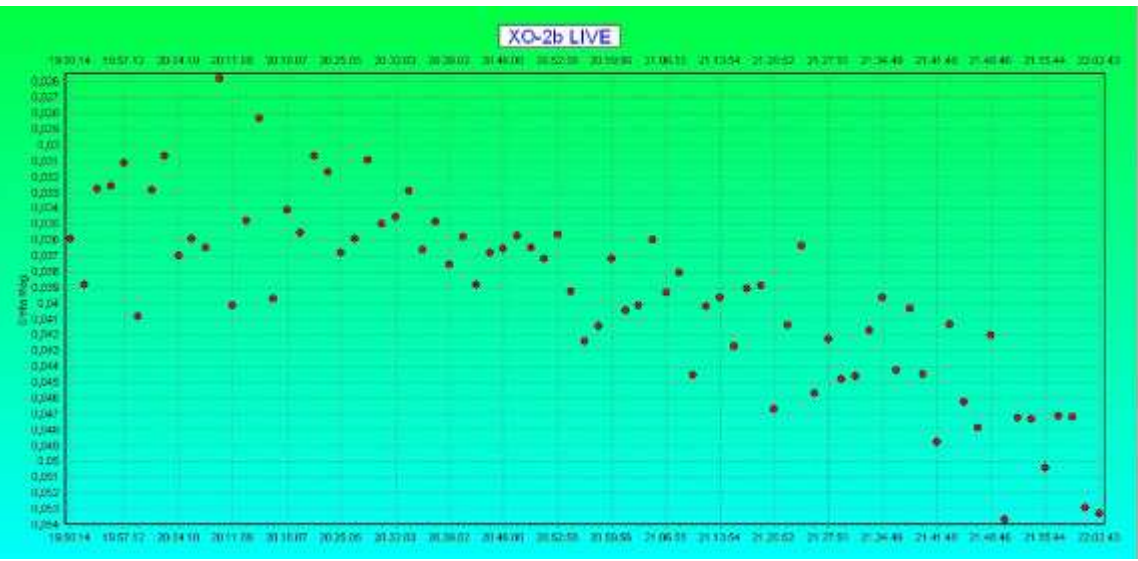

Curva di luce ottenuta con TRel fino alle 22:02:43

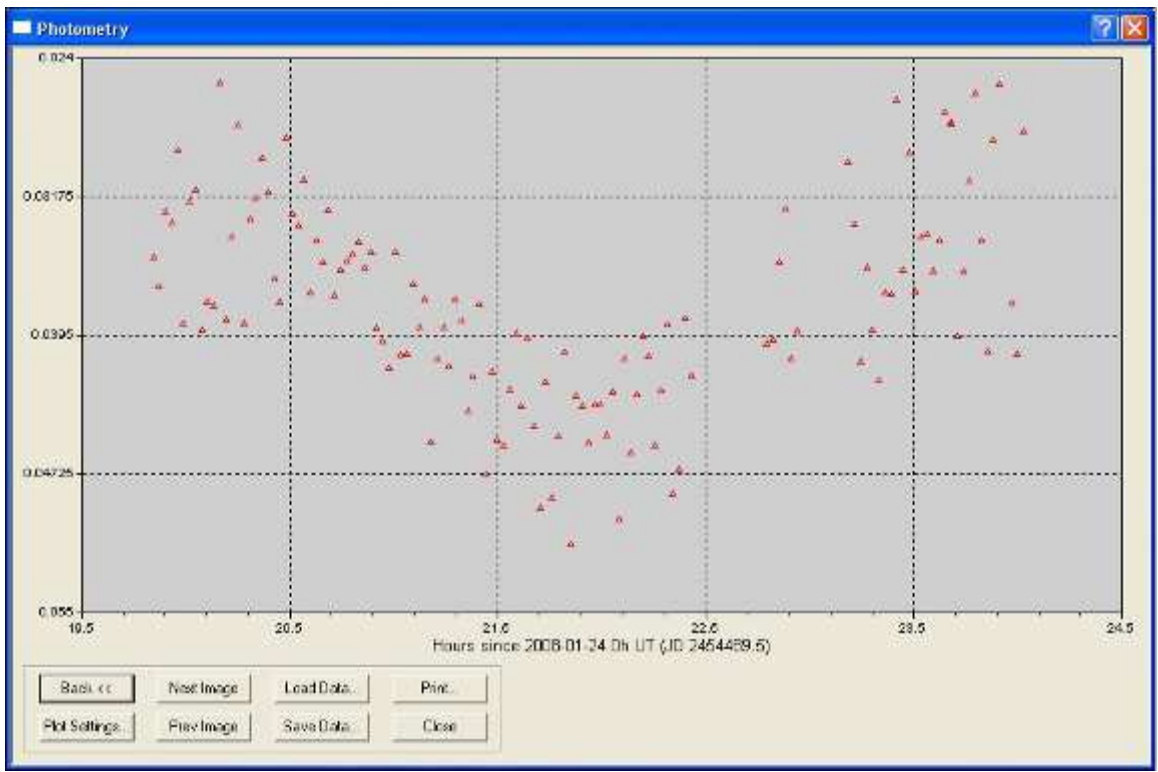

Curva di luce ottenuta con Maxim DL utilizzando le immagini calibrate e salvate con TRel

# **Osservatorio "Pietro Dora Vivarelli" Capannoli (PI) – Italy**

## **Autore: Paolo Bacci**

#### **Strumentazione**:

- Telescopio Meade LX200 0,25 m, f/10, munito di riduttore di Focale f/6.3 (focale risultante 1600);
- CCD ST7 con doppio sensore per l'autoguida.

#### **Riprese**:

- Per la calibrazione
	- 30 Flat Field ed i relativi dark
	- $-$  19 bias
	- Solamente 5 dark da 60".
- Per le immagini: pose da 60" intervallate dallo stesso tempo per un totale di 145 immagini (inizio ore 20:39:02 UT, termine ore 00:54:05 UT).

#### **Software per la rielaborazione**: MaxIm DL + Excel

**NOTE**: le riprese sono avvenute del tutto in automatico, l'autore non era presente all'Osservatorio.

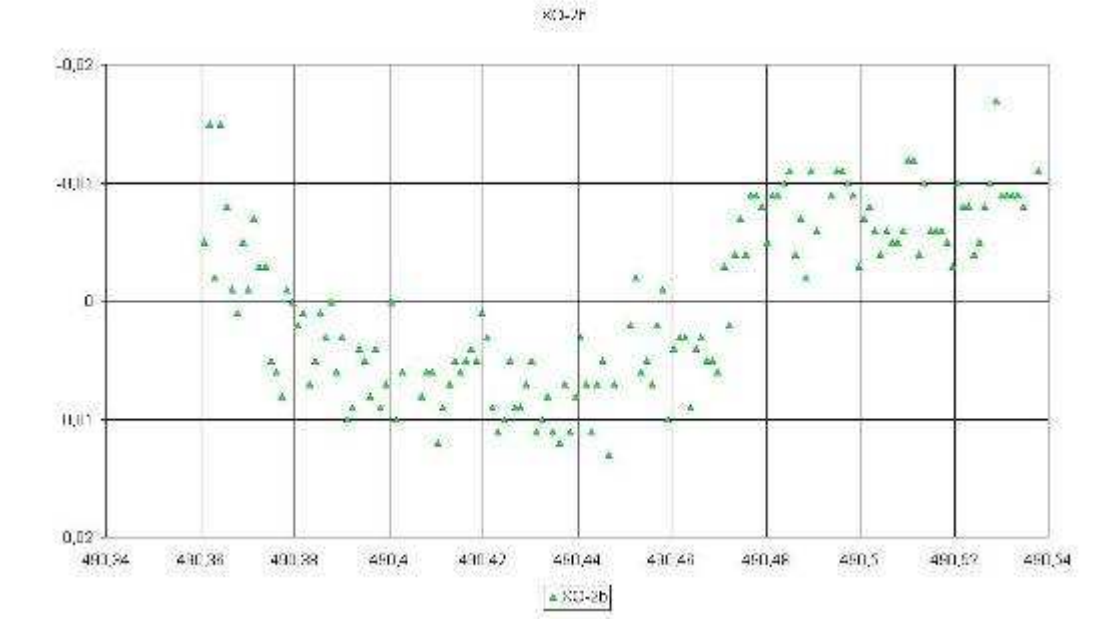

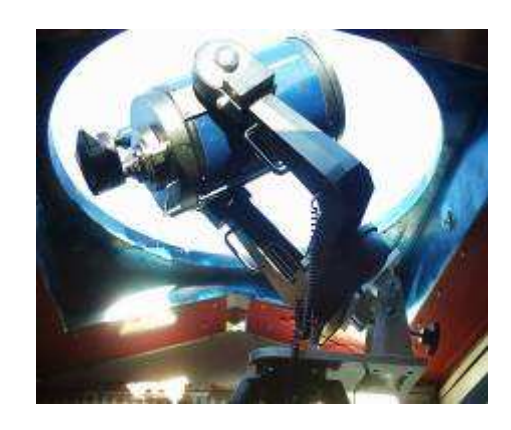

## **Osservatorio privato Pisa – Italy**

## **Autore: Gimmi Ratto**

#### **Strumentazione**:

- Telescopio Meade 8" (20 cm);
- Canon 350D.

#### **Riprese**:

- Per la calibrazione: non indicato.
- Per le immagini: non indicato.

**Software per la rielaborazione**: non indicato (no TRel)

**NOTE**: come dice lo stesso autore: "il transito non è riuscito, nonostante mi sentissi in un qualche modo rincuorato dalle misure preliminari fatte a dicembre che suggerivano un errore RMS di circa 0.01 mag. Purtroppo il risultato è quello che vedete. I valori del delta M tra X0-2b e la stella di controllo mediati nel pre-transito, transito e post transito suggeriscono una profondità di  $0.017 \pm 0.0021$  mag le differenze sono significative, stimate sia con t-test che con il Kolmogorov-Smirnoff dalle distribuzioni cumulative. Saranno anche significative ma NON è detto che siano dovute al transito. E in ogni caso la curva di luce è davvero pessima."

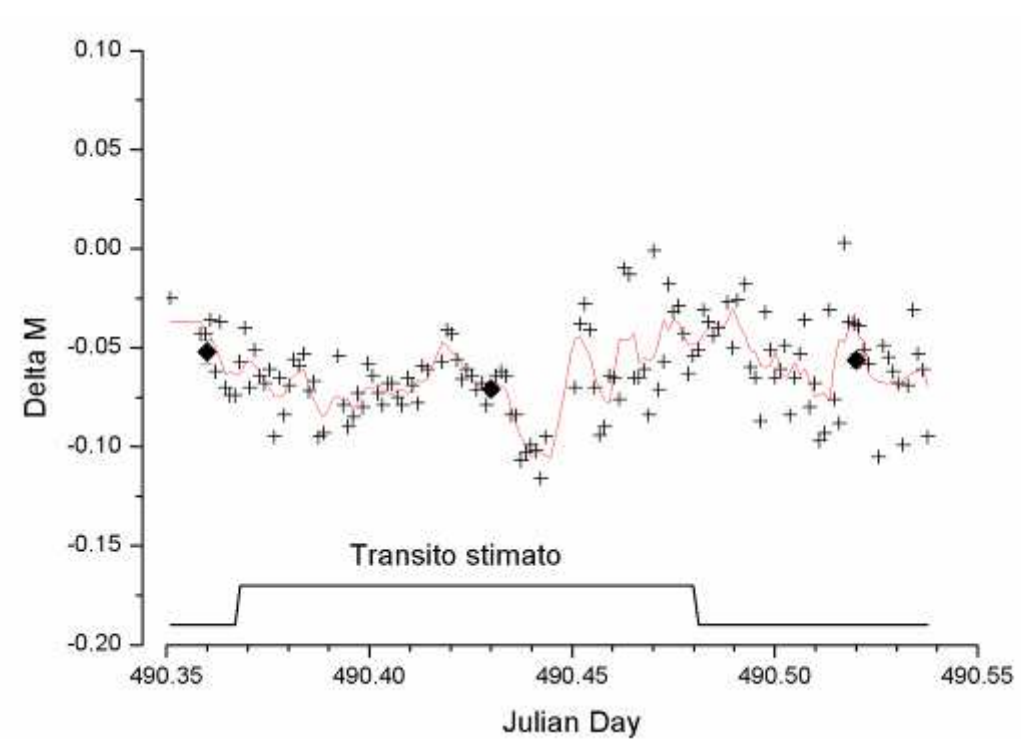

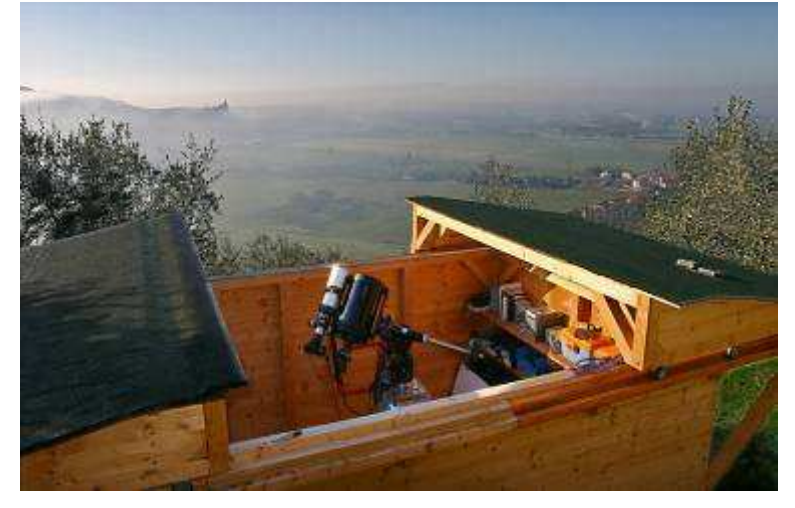

# **Osservatorio Astronomico dell'Università Siena – Italy**

# **Autori: A.Borsi, M.Conti, A.Marchini, F.Marchini**

#### **Strumentazione**:

- Telescopio Meade LX200 1600mm f6.3, è stato utilizzato un filtro V Johnson-Cousins (Schuler);
- CCD Starlight Xpress SX-L8 a temperatura tra -24.0°C e -25.0°C

#### **Riprese**:

- Per la calibrazione: dark e flat-field ripresi alla fine della sessione
- Per le immagini: tempo di esposizione 90".

**Software**: Astroart (per l'acquisizione), Maxim DL e Iris per la riduzione dei dati.

**NOTE**: Attività all'Osservatorio dalle 18.30 UT alle 01.15 UT del 25 gennaio. Problemi con il trascinamento e rapporto segnale rumore troppo basso in diverse immagini

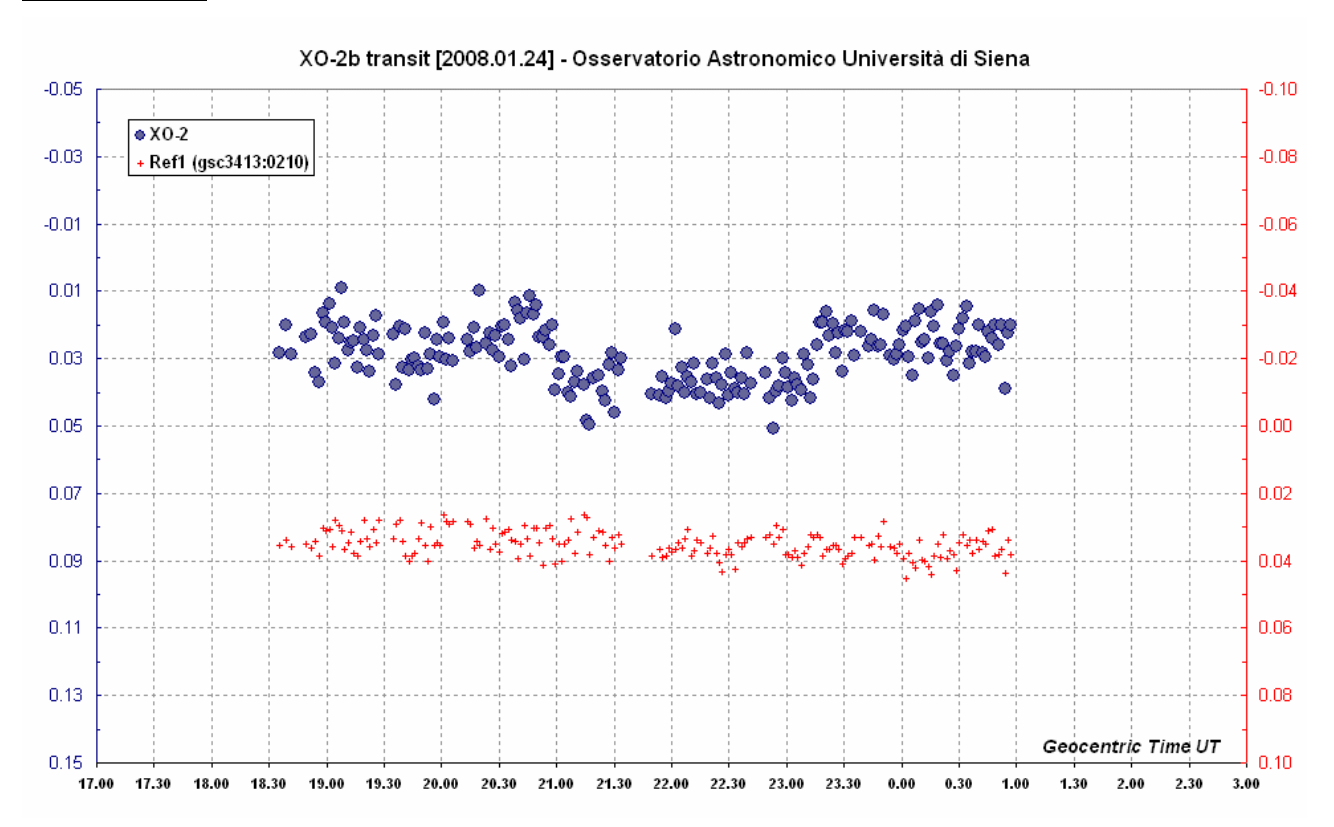

![](_page_6_Picture_12.jpeg)

## **Osservatorio Astronomico Carpione – Italy**

## **Autore: Riccardo Papini**

#### **Strumentazione**:

- Telescopio Meade LX200GPS 2540mm f10.0, è stato utilizzato un filtro R Johnson-Cousins (Schuler);
- CCD SBIG ST9XE NABG a -15 °C

### **Riprese**:

- Per la calibrazione: sottrazione del masterdark alle immagini e divisione per il masterflat (al quale è stato sottratto un apposito dark)
- Per le immagini: tempo di esposizione 90 s con 15 s di ritardo (circa 34 immagini per ora).

**Software**: CCDSOFT (per l'acquisizione), Maxim DL per la riduzione dei dati.

**NOTE**: problemi con l'allineamento del telescopio hanno ritardato l'inizio delle riprese. Le prime 20 immagini sono state riprese con il sensore del CCD a -5°C le altre a -15°C.

![](_page_7_Figure_11.jpeg)

![](_page_7_Figure_12.jpeg)

# **Osservatorio Comunale S.Giovanni in Persicelo (BO) – Italy**

# **Autore: Gilberto Forni e Valentino Luppi**

## **Strumentazione**:

- Telescopio Newtron 0,40 m f/5;
- Canon EOS 20DA a 400 ISO

## **Riprese**:

- Per la calibrazione: non indicato.
- Per le immagini: pose di 60 s ed intervallo di 120 s. Inizio ore 20:58 UT e termine ore 00:52 UT

![](_page_8_Picture_8.jpeg)

## **Software per la rielaborazione**: non indicato (no TRel)

**NOTE**: per problemi tecnici le riprese sono iniziate con 11 minuti di ritardo.

![](_page_8_Figure_11.jpeg)

![](_page_8_Figure_12.jpeg)

# **Osservatorio Comunale S.Giovanni in Persicelo (BO) – Italy**

# **Autore: Gilberto Forni e Valentino Luppi**

#### **Strumentazione**:

- Rifrattore SkyWatcher 80 da 700mm di focale;
- Canon EOS 350D a 800 ISO

#### **Riprese**:

- Per la calibrazione: non indicato.
- Per le immagini: 38 pose di 119 s ed intervallo di 120 s.

### **Software per la rielaborazione**: non indicato (no TRel)

**NOTE**: è notevole il risultato ottenuto con un piccolo rifrattore e una digicam commerciale!

![](_page_9_Figure_11.jpeg)

# **Osservatorio Astronomico Lodigiano Mairago (LO) – Italy**

# **Autori: Fabio Zucconi, Gianluca Manenti, Enrico Tamagni e Tiziano Coccoli del Gruppo Astrofili M42**

#### **Strumentazione**:

- Telescopio Schmidt Cassegrain 30 cm di diametro portato a f/6.7
- CCD Starlight Xpress Mx7C
- Guida con Starlight Mx5 su un rifrattore da 10 cm in parallelo

![](_page_10_Picture_6.jpeg)

- Per la calibrazione: con 100 flat field, 100 bias e 50 dark frames.
- Per le immagini: pose di 20 s con inizio ore 20:00 UT e termine ore 00:30 UT

#### **Software per la rielaborazione**: Maxim DL (no TRel)

**NOTE**: una costante leggera velatura arrivata circa un'ora dopo l'inizio delle riprese, l'ultima mezz'ora di ripresa circa è stata tolta dalla curva per problemi di autoguida.

![](_page_10_Figure_11.jpeg)

![](_page_10_Picture_13.jpeg)